## **IN 101 - Cours 07**

21 octobre 2011

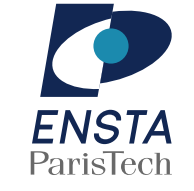

### présenté par **Matthieu Finiasz**

### **Qu'est-ce qu'une adresse <sup>m</sup>´emoire ?**

**\*** Pour le processeur, la mémoire est un grand tableau d'octets :  $\rightarrow$  de 2<sup>32</sup> sur une machine 32 bits ou 2<sup>64</sup> sur une 64 bits.

Tout le tableau <sup>n</sup>'est pas utilisable :

 $*$  la mémoire a une taille limitée (capacité physique des barrettes) » une partie de la mémoire est utilisée par les autres processus.

- $\star$  C'est le système d'exploitation qui arbitre et décide qui peut accéder à quelle partie de la mémoire :
	- $\ast$  il faut un appel système pour réserver de la mémoire
		- $\rightarrow$  l'OS note à qui elle appartient,
	- $*$  si on essaye d'accéder à une partie interdite, l'OS bloque l'accès  $\rightarrow$  erreur de segmentation.

# **Pointeurs et adressesm´emoires**

### **Pointeurs et adresses <sup>m</sup>´emoires**

**\*** En C, une adresse mémoire est en général appelée pointeur  $\times$  c'est une adresse mémoire avec un type associé

 $\rightarrow$  le type des éléments qui se trouvent à cette adresse.

1 int \*// a est un pointeur vers un/des int 2 double \*// b est un pointeur vers un/des double

- 
- $3$  int  $**$ // c est un pointeur vers un/des  $int*$
- \* Chaque variable possède une adresse et on peut y accéder avec le préfixe  $\&$ . On peut accéder au contenu d'une case avec le préfixe  $*$ .
	- 1 int $\frac{1}{4}$  a est un int
	- $_2$  int\* b; // b est un pointeur vers un int
	- $3 b = k a$ : // b contient l'adresse de a  $\rightarrow$  pointeur vers a
	- $4 * b = 5$ : // on stocke 5 dans  $*b \rightarrow dans a$

 $\rightarrow$  & et  $*$  ont des rôles symétriques :  $*(\&a)$  est la même chose que a.

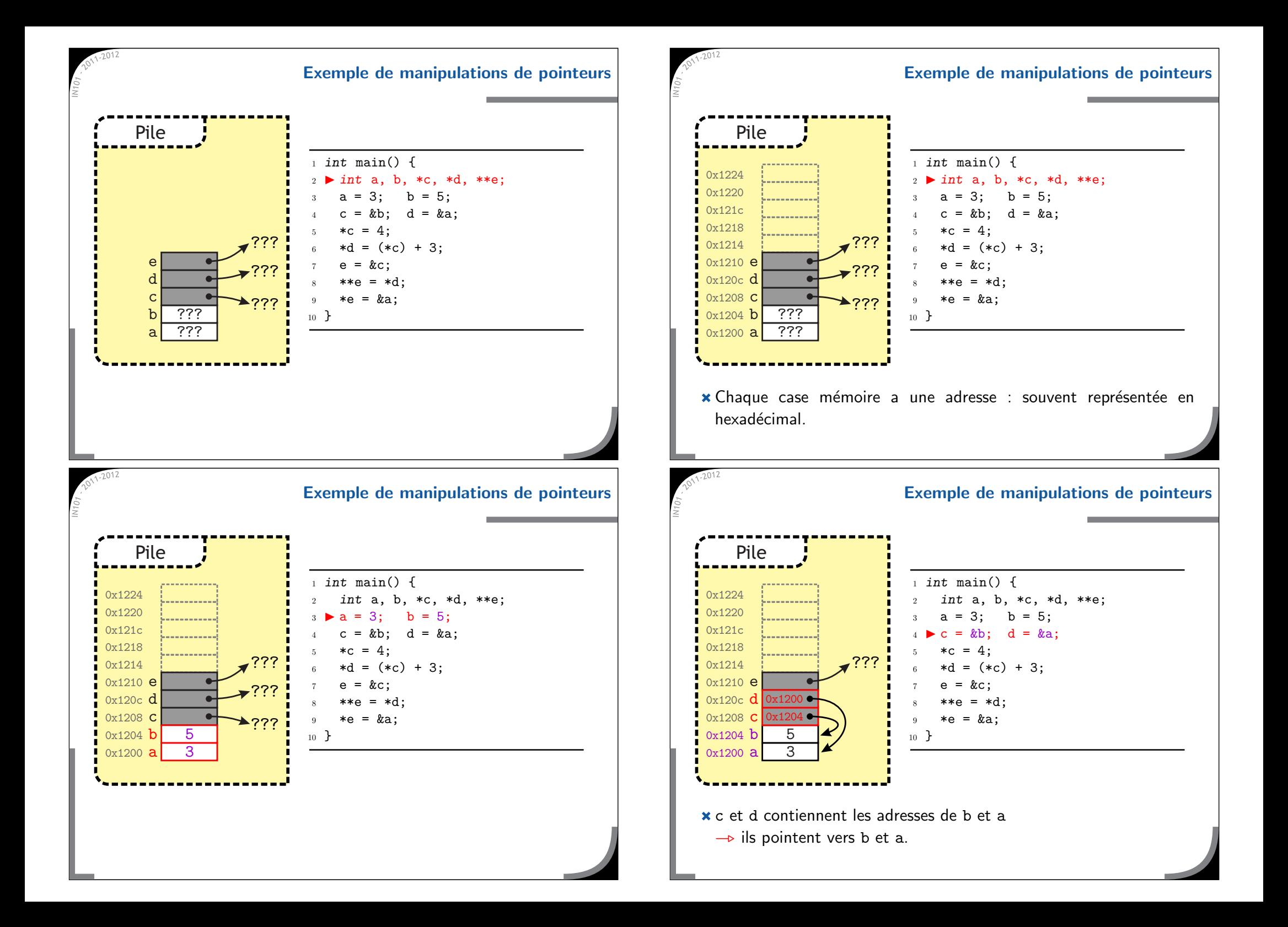

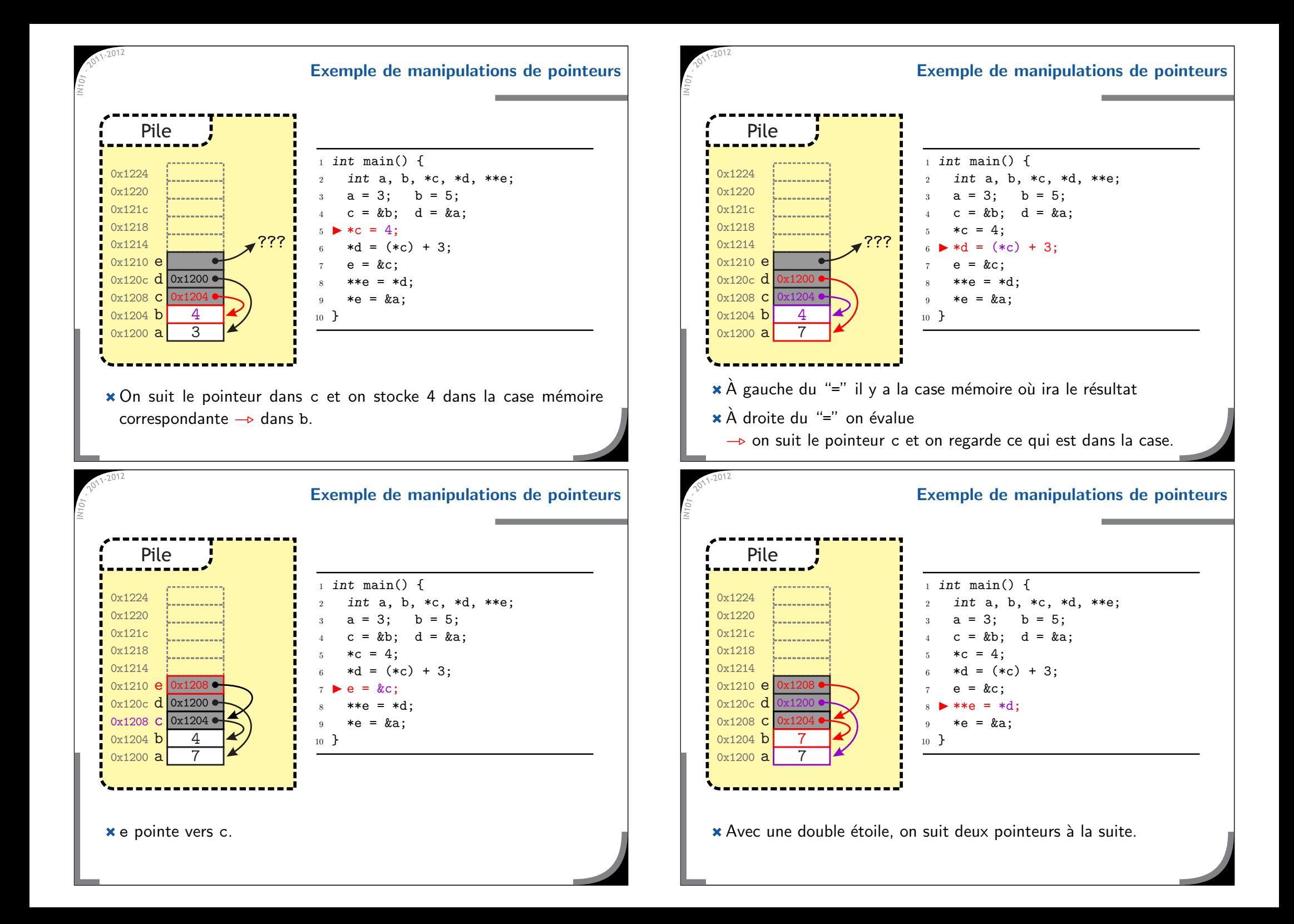

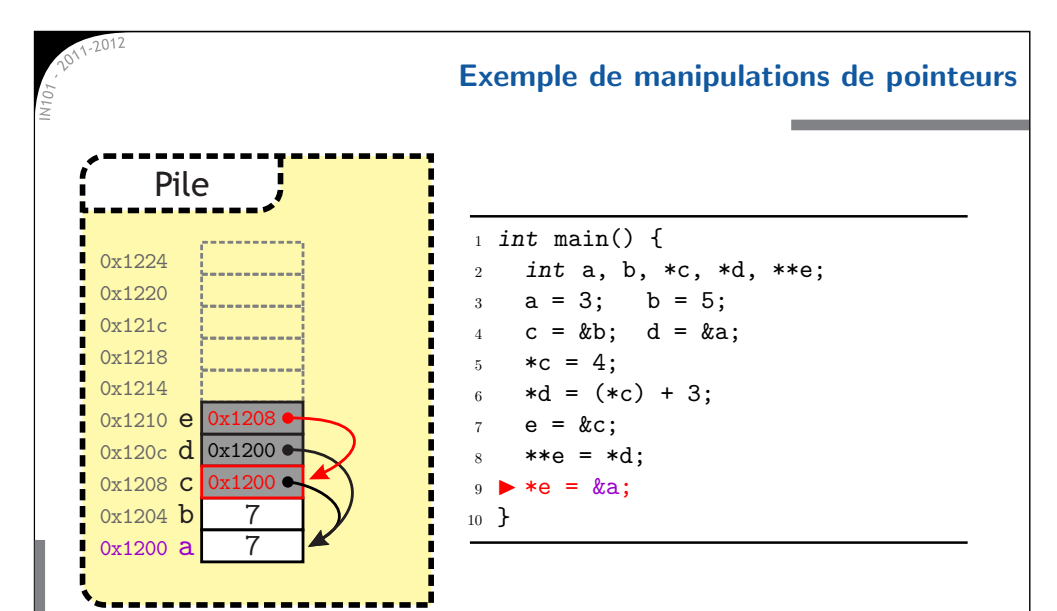

★ Deux pointeurs peuvent contenir la même adresse  $x$  on peut faire un test d'égalité dessus (c == d),  $\infty$  on peut aussi comparer les contenus ((\*c) == (\*d)).

### **Tableaux et allocation dynamique**

Un tableau (dynamique) en C est simplement un pointeur :  $\times$  c'est l'adresse mémoire du premier élément du tableau,  $\rightarrow$  tab[0] et \*tab sont équivalents.

<sup>\*</sup> On déclare un tableau comme on déclare un pointeur, il faut ensuite allouer de la mémoire avec malloc, malloc prend en argument le nombre d'octets à réserver sizeof permet de connaître la taille (en octets) d'un type

- $\rightarrow$  la taille peut changer d'une architecture à une autre.
- Le type de retour de malloc est void \*
	- <sup>c</sup>'est un pointeur sans type
		- $\rightarrow$  on utilise un cast pour le convertir dans le bon type.

 $void *$  n'a rien à voir avec le type de retour  $void$  d'une fonction...

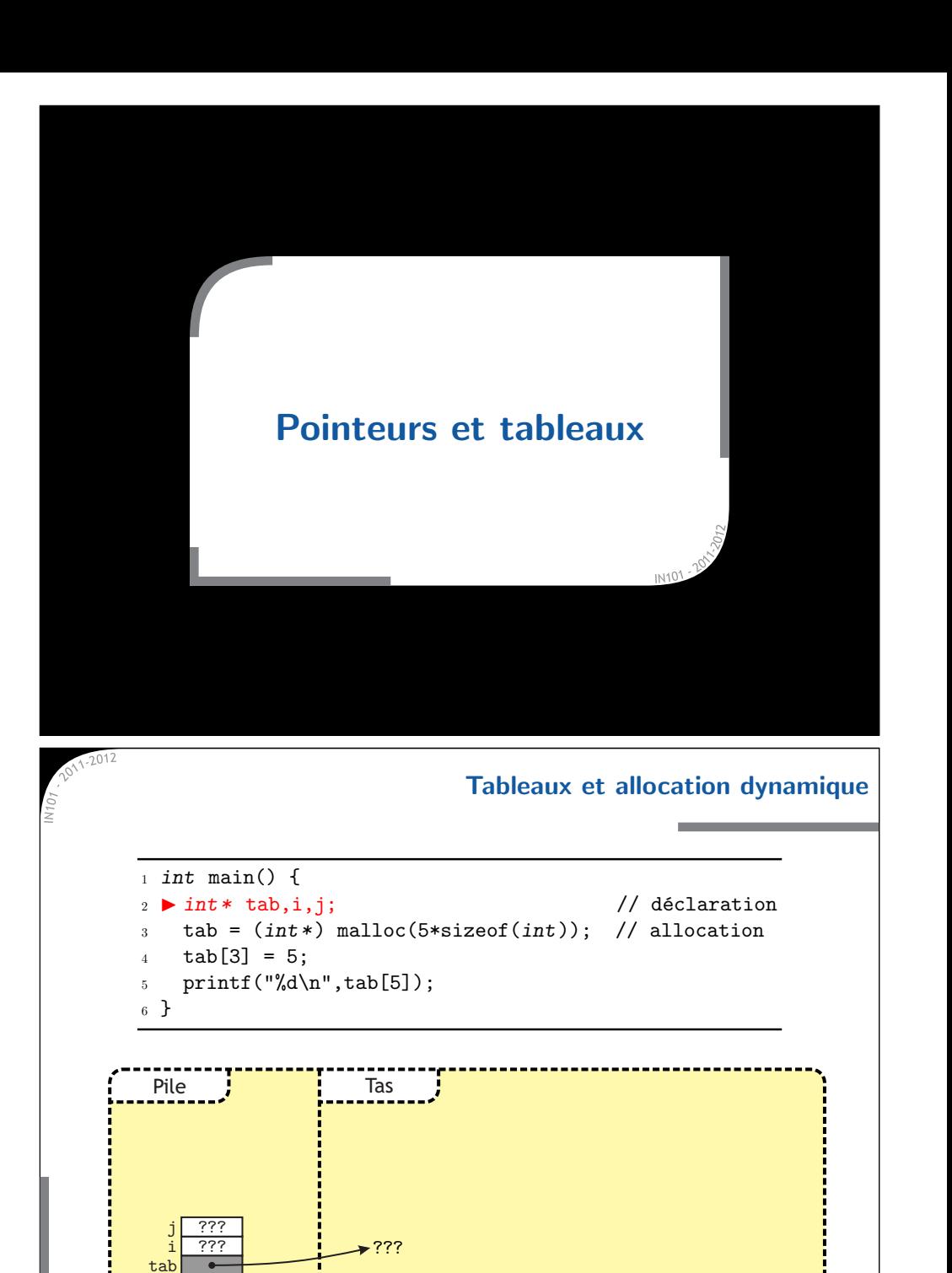

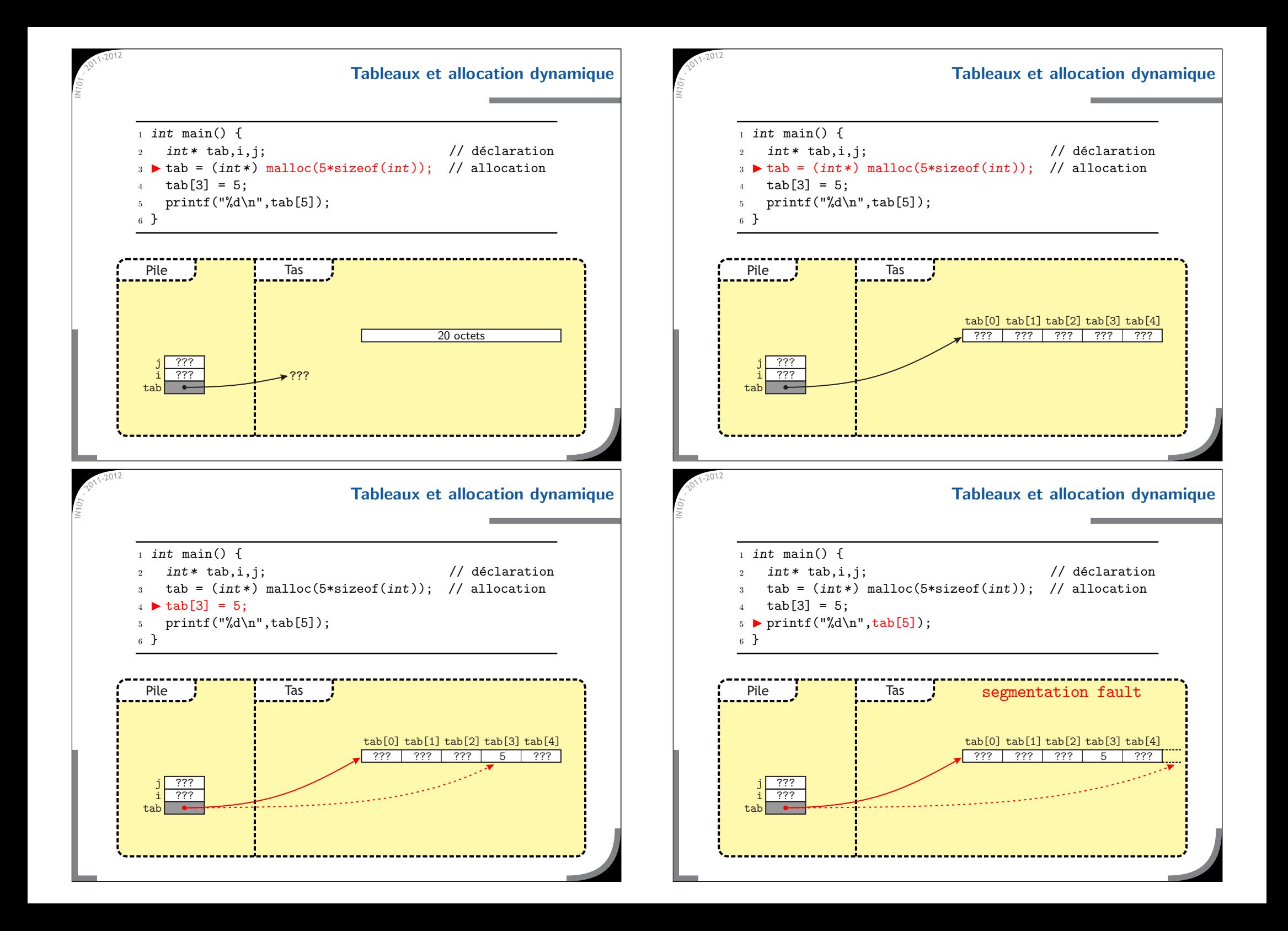

### **Diff´erences entre tableaux dynamiques et statiques**

- **EXALES** tableaux statiques et dynamiques s'utilisent de façon similaire, mais sont assez différents en pratique.
- Les tableaux statiques :
	- $*$  sont alloués directement dans la pile
		- $\rightarrow$  automatiquement libérés en fin de fonction,
	- <sup>n</sup>'ont pas de "case" contenant un pointeur
		- $\rightarrow$  avec int d[4]; on ne peut pas affecter de valeur à d.
- Les tableaux dynamiques :
	- sont alloués dans le tas avec malloc,
	- $*$  persistent à la fin d'une fonction
		- → on peut renvoyer leur adresse avec return,
	- $*$  doivent être libérés spécifiquement
		- → la commande free(tab); libère le bloc mémoire à l'adresse contenue dans la variable tab.

### **La fonction** free

- A chaque ` malloc doit correspondre un free :
	- $x$  chaque bloc de mémoire alloué doit être libéré explicitement,
		- → il peut alors être réalloué (à un autre programme),
	- $*$  la mémoire est toujours libérée (par l'OS) à la fin d'un programme  $\rightarrow$  la mémoire n'est pas définitivement perdue !
- Attention en particulier aux allocations dans une boucle/fonction :
	- $*$  il faut libérer la mémoire dès qu'on n'en a plus besoin,
	- $\infty$  sinon, on peut avoir des fuites de mémoire :
		- $\rightarrow$  utilise plus de mémoire que nécessaire.
	- $*$  éviter aussi les blocs perdus.
		- $\rightarrow$  blocs alloués dont l'adresse n'est plus stockée nul part...
- **\*** Le pointeur NULL est l'équivalent d'un 0 pour les pointeurs.
	- $\times$  l'adresse mémoire 0 n'est jamais utilisée
	- $*$  un pointeur égal à NULL n'est donc pas une vraie adresse  $\rightarrow$  permet de faire des tests (cf. listes chaînées),
	- suivre un pointeur NULL fait toujours une erreur de segmentation
		- $\rightarrow$  pas forcément le cas pour un pointeur non initialisé.
- La fonction malloc peut ne pas réussir à allouer la mémoire (mémoire pleine, trop gros bloc...)
	- elle renvoie alors un pointeur NULL,
	- il faudrait toujours tester la valeur de retour de malloc.

 $_1$  int\* tab = (int\*) malloc(1000000\*sizeof(int));  $_2$  if (tab == NULL) { printf("Out of memory...\n");

- 
- $_4$  exit(1);
- 5 }

### **Autres fonctions pour manipuler des zones <sup>m</sup>´emoires**

- Il existe d'autres fonctions de std1ib.h pour manipuler la mémoire :
- $void *$   $calloc(int$   $nb,$   $int$   $size);$ 
	- $\rightarrow$  alloue un tableau de nb cases de taille size initialisées à 0.
- void \* memcpy(void \* dest, void \* src, int size);
	- → recopie un bloc mémoire de taille size de src vers dest.
- void\* realloc(void\* src, int size);
	- → alloue un bloc mémoire de taille size et recopie le contenue de src dedans.
- $\star$  Elles peuvent être pratiques, mais sont remplacables par des malloc, free et une boucle for.

### **Tableaux `a 2 dimensions**

### **Tableaux `a 2 dimensions**

- \* Un tableau à 2 dimensions est un tableau de pointeurs :
	- $\mathbb{R}$  le type int  $\ast\ast$  tab peut aussi se lire int  $\ast\ast$   $\ast$  tab
	- $*$  il faut donc allouer le tableau de pointeurs, puis allouer chaque tableau d'entiers (ou autre).
	- il faut aussi libérer tous les tableaux...

```
1_1 int i;
_2 int** tab = (int**) malloc(20*sizeof(int*));
3 for (i=0; i<20; i++) {
4tab[i] = (int*) malloc(30*sizeof(int));
5 }
6 ...7 for (i=0; i<20; i++) {
8free(tab[i]);
9 }
_{10} free(tab);
```
### **Pourquoi un pointeur doit il avoir un type ?**

- **\*** Si un pointeur n'est que le numéro d'une case mémoire, pourquoi a-t-il un type associé?
	- cela permet de savoir la taille de ce qu'il faut lire au bout du pointeur.
- Quand on lit la valeur de \*a :
	- si a est un  $char\, *}$ , on ne lit qu'un octet,
	- si a est un int \*, on lit 4 octets,
	- si a est un double \*, on lit 8 octets, et on les lit comme un double, pas un entier.
- $\star$  De même pour un tableau, tab[i] n'est pas le *i*-ème octet, mais le *i-*ème élément :
	- $\infty$  il faut savoir de combien d'octets avancer ( $i \times 4$ ,  $i \times 8$ ...),
	- il faut savoir la taille de ce qu'on lit.
- \* Un tableau à 2 dimensions n'est pas forcément rectangulaire :
	- <sup>c</sup>'est simplement un tableau de pointeurs
		- $\rightarrow$  chaque pointeur pointe vers un tableau qui a une taille propre.
	- $*$  par exemple l'argument char  $*$  argv[] du main
		- $\rightarrow$  les chaînes de caractères ont des longueurs différentes.

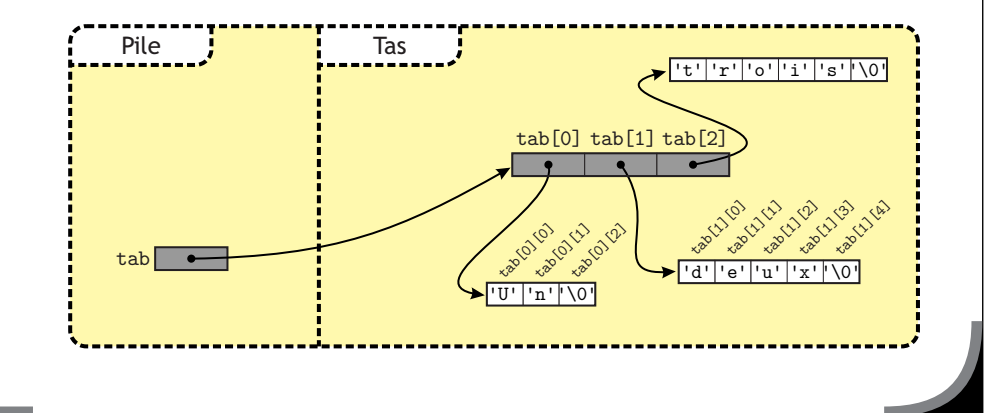

### **Pourquoi un pointeur doit il avoir un type ?**

∗ Selon le type du pointeur, le programme ne va pas lire la même taille de bloc en le suivant.

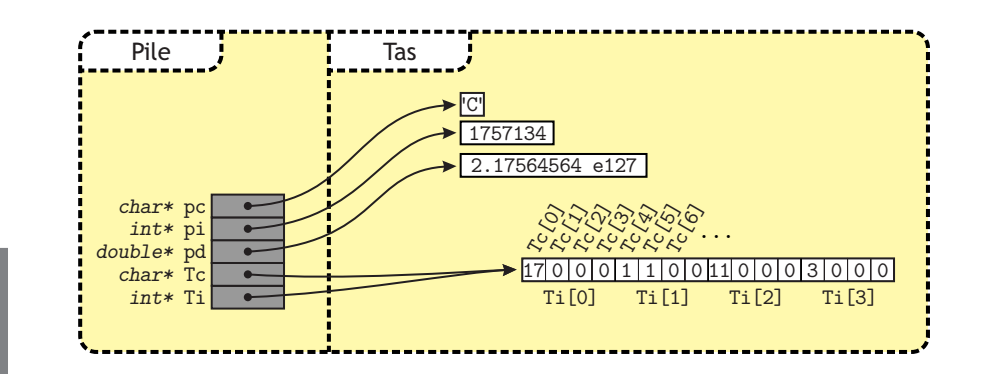

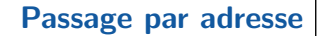

\* Lors d'un appel de fonction les paramètres sont évalués et copiés

- $*$  impossible de modifier une variable dans une fonction appelée,
- sauf si au lieu de passer sa valeur on passe son adresse
	- → c'est alors l'adresse qui est copiée,
- $*$  la fonction peut alors écrire à l'adresse qu'on lui a passée.

C'est ce que fait la fonction scanf.

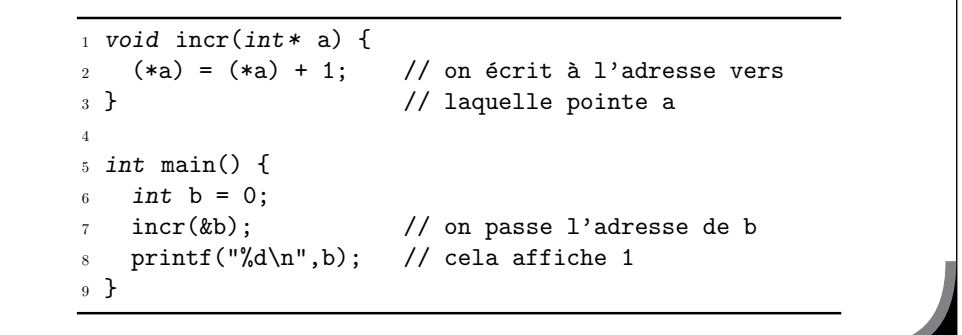

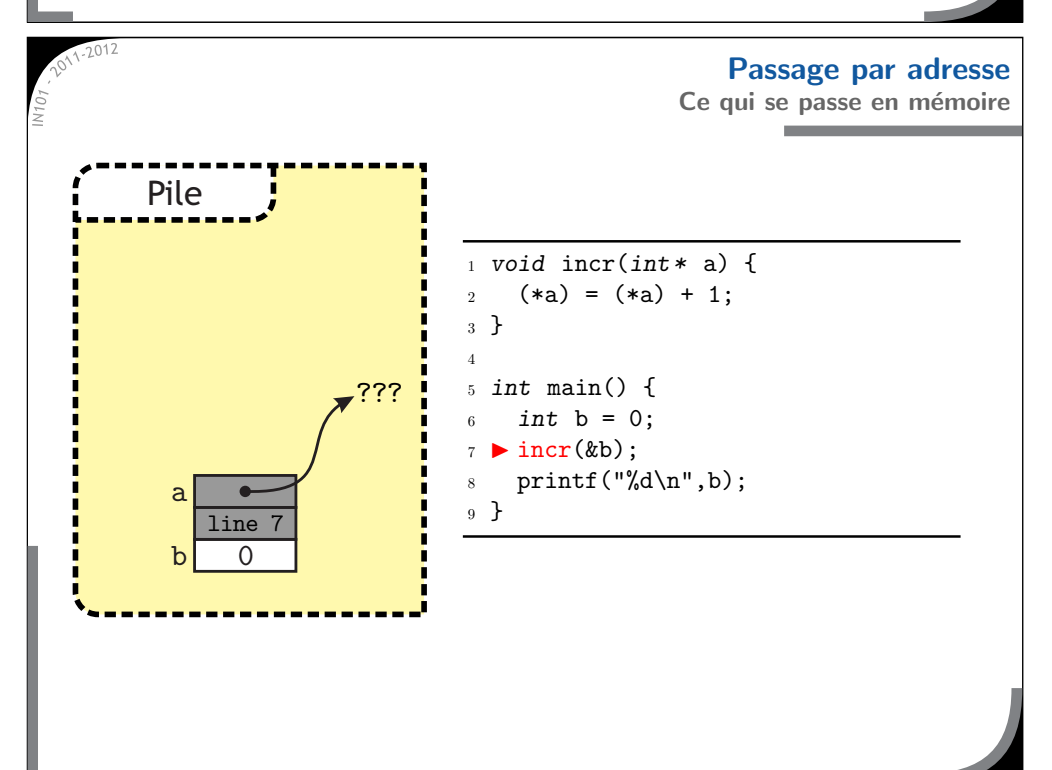

**Pointeurs et fonctions**

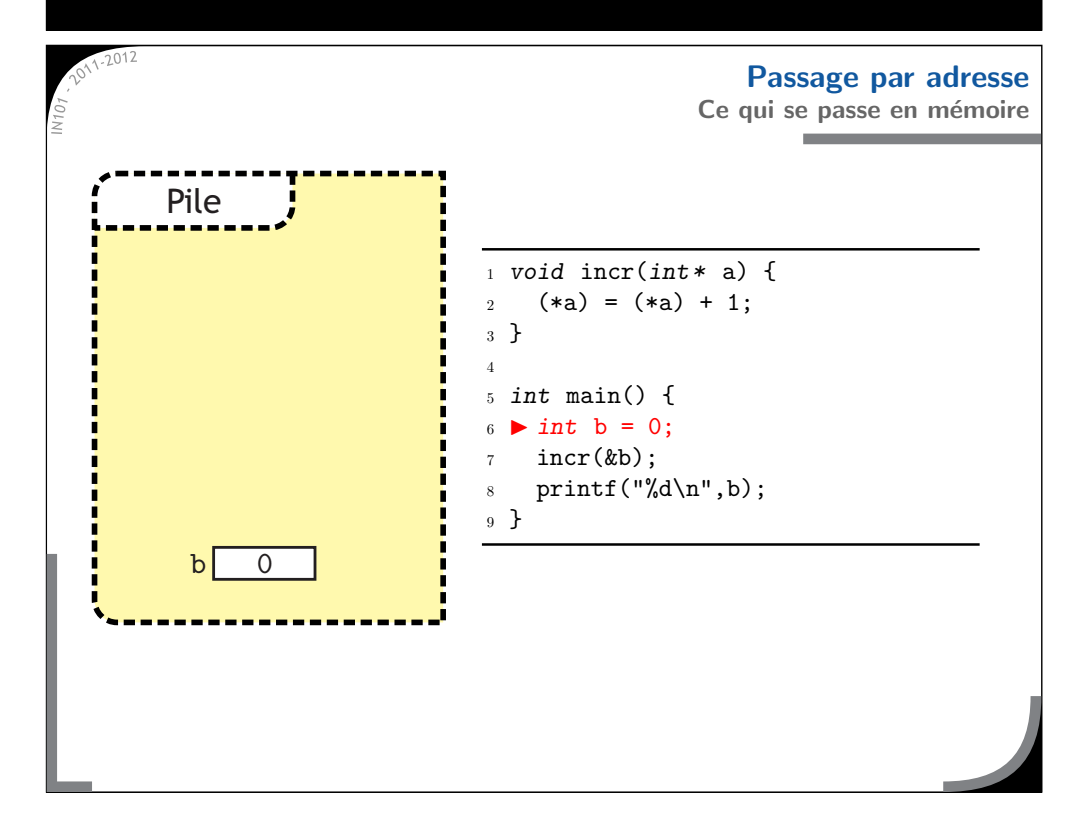

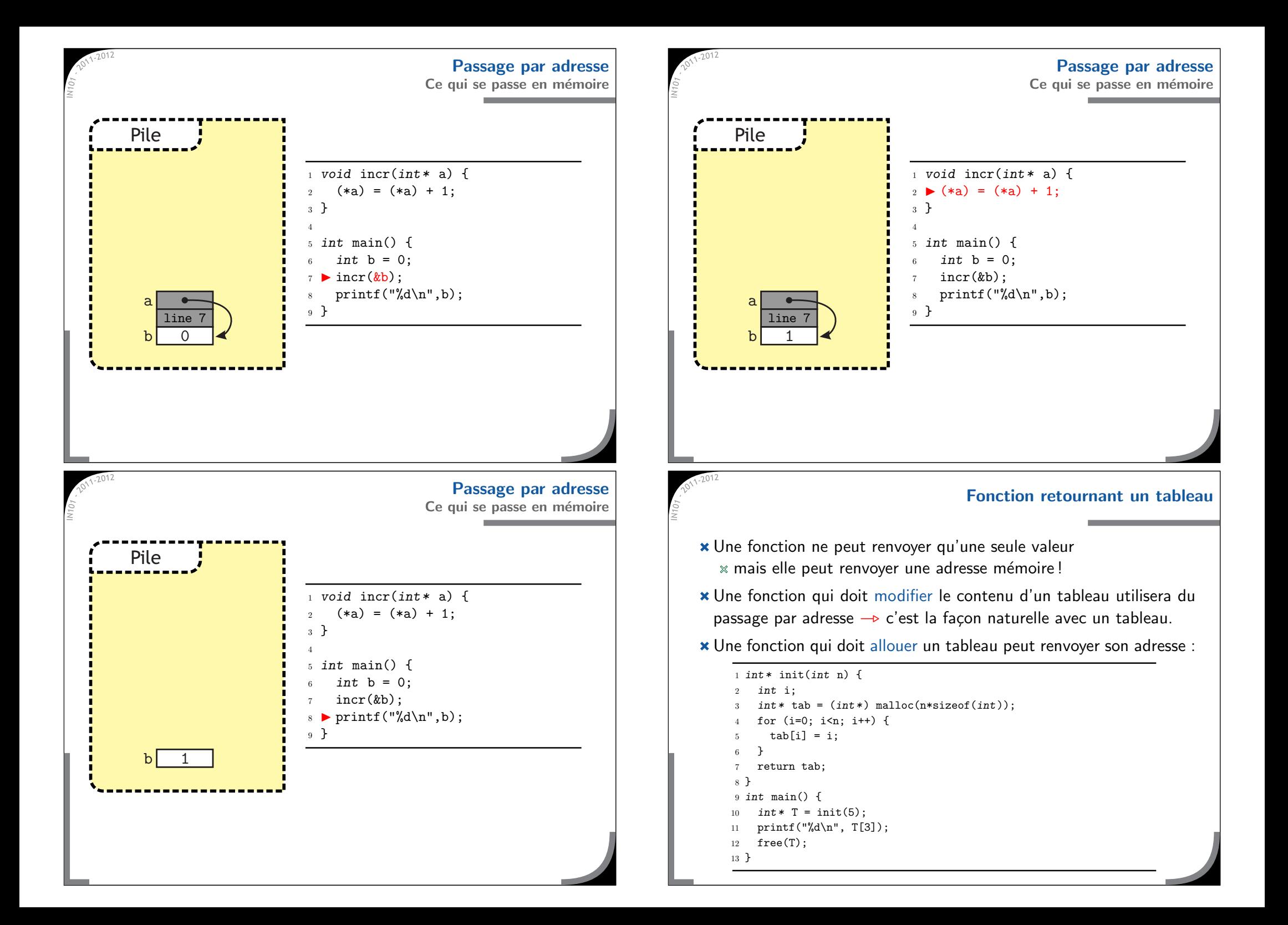

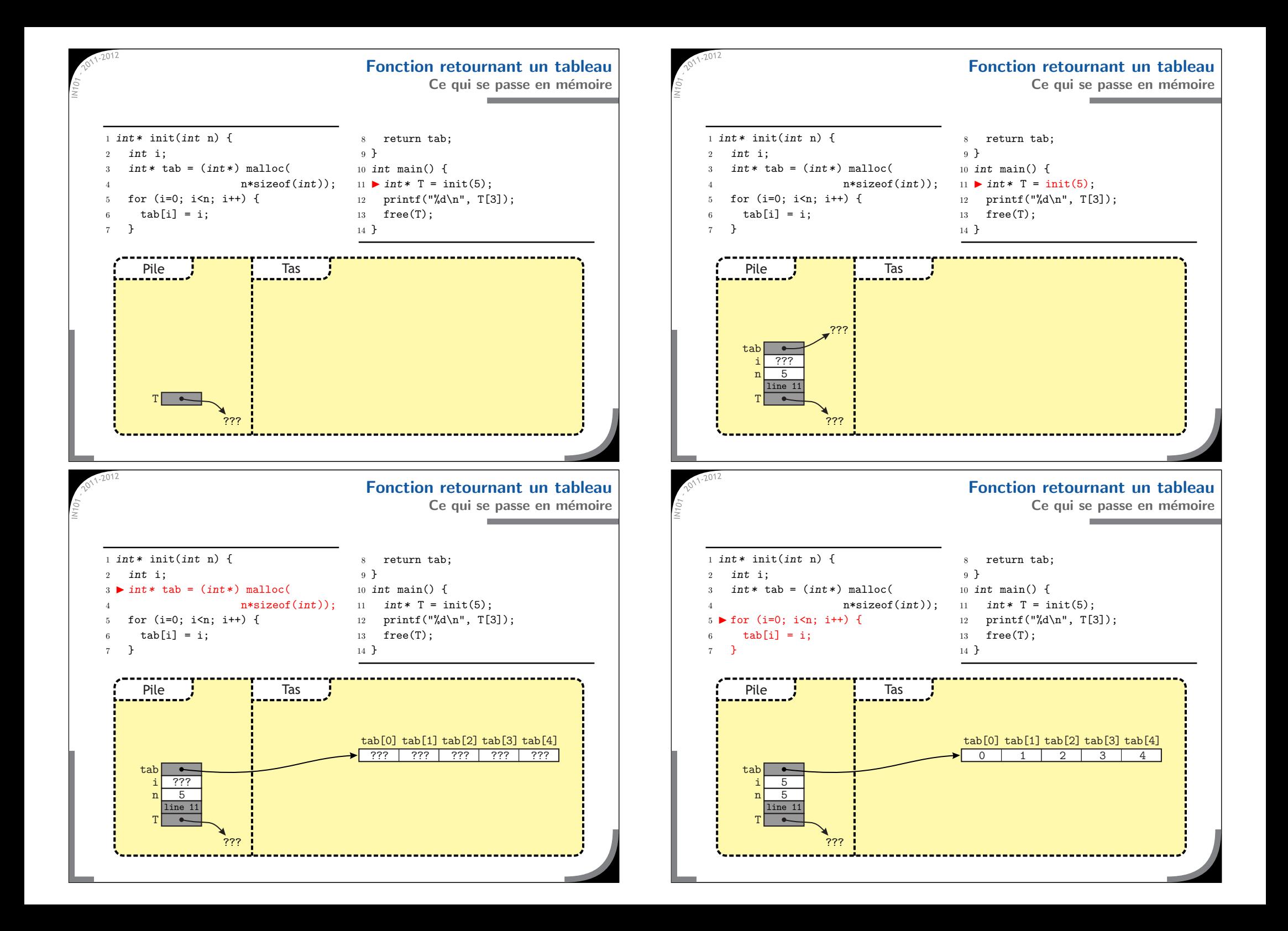

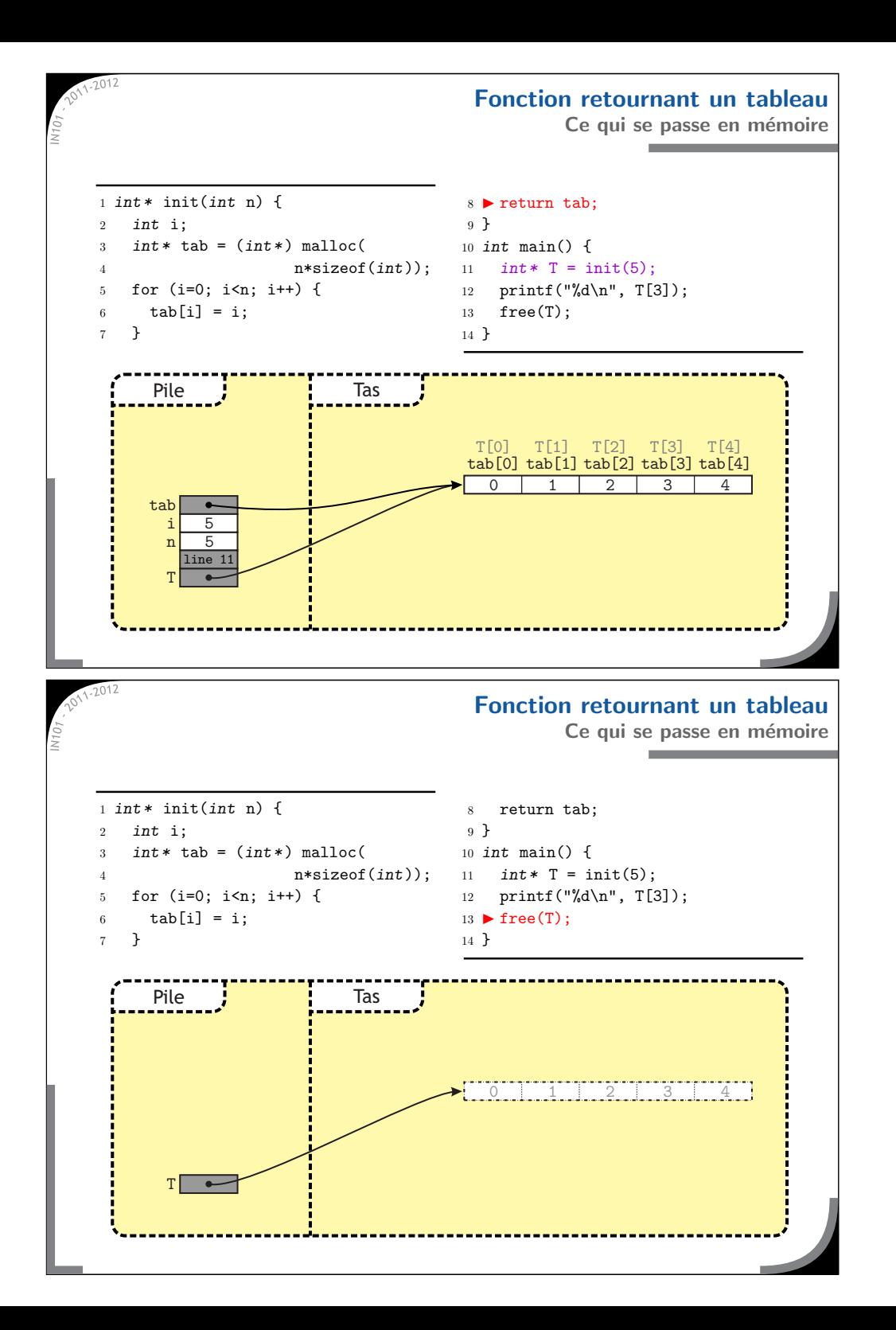

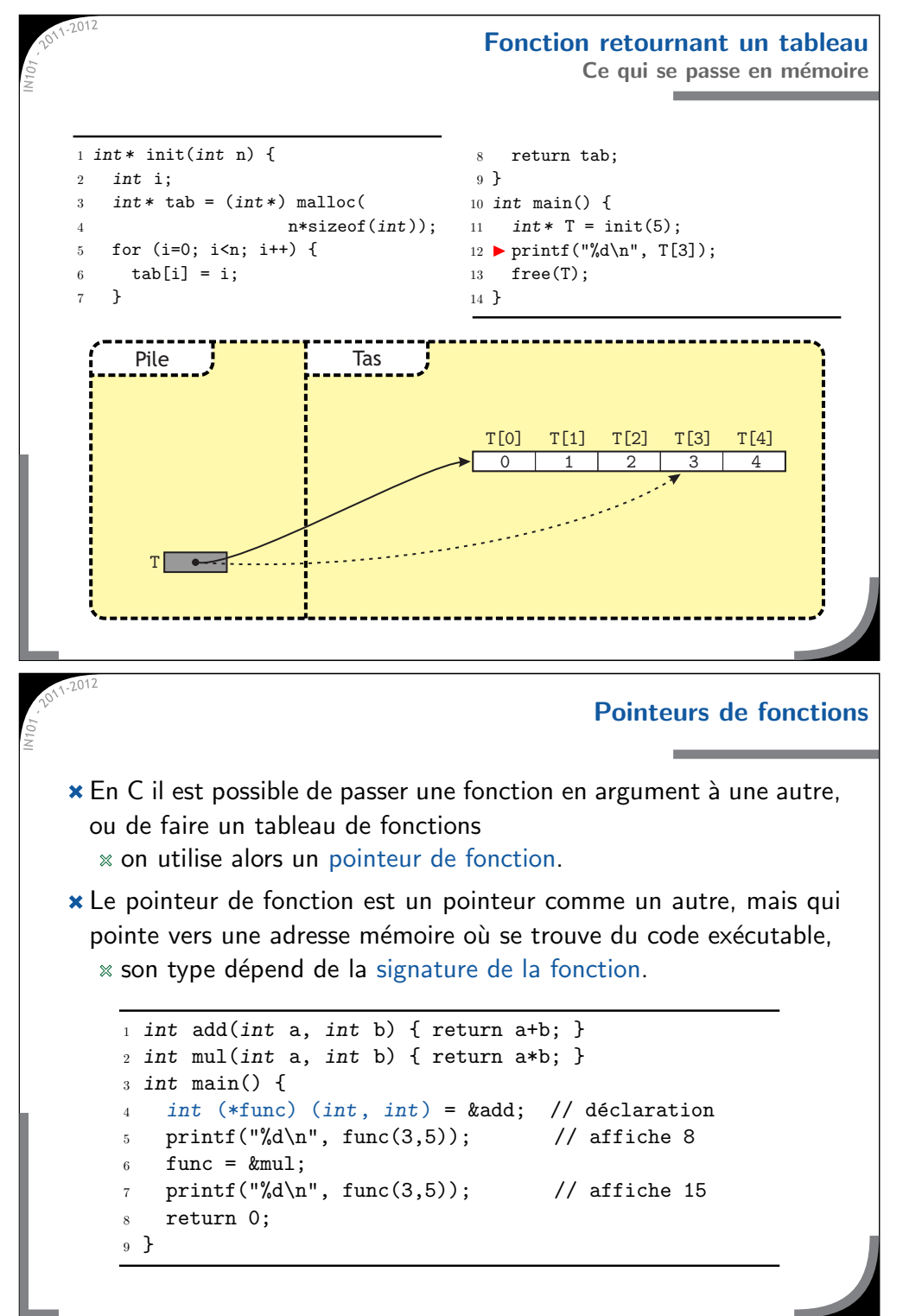

```
Exemple de fonction pass´ee en argument
 _1 int max(void* tab, int n, int elem_size, int (*comp) (void*, void*)) {
2<sup>2</sup> int i;
3 int max_pos = 0;
4for (i=1; i \le n; i++) {
 5 if (comp(tab+(max_pos*elem_size), tab+(i*elem_size)) < 0) {
 6max pos = i;
7 }
 88 }
9 return max_pos;
10 }
11 int double_comp(double * a, double * b) {
12if ((*a) > (*b)) { return 1; }
13if ((*a) < (*b)) { return -1; }
14 return 0;
15 }
16 int main() {
17 double tab[5] = {1.5, 3.2, 7.9, 12.3, -5.2};
18 printf("%d\n", max(tab, 5, sizeof(double),
19(int (*) (void*, void*)) % double\_comp);20 return 0;
21 }
```
**Pointeurs de fonctions**

# **Ce qu'il faut retenir de ce cours x** Les pointeurs ne sont rien d'autres que des adresses mémoires  $*$  ce n'est pas compliqué à manipuler, mais il faut bien garder en tête ce qu'il se passe dans la mémoire, l'étoile  $\ast$  a plusieurs significations en C,  $\rightarrow$  pensez à mettre des parenthèses pour éviter les ambiguïtés. \* Les pointeurs ont de très nombreuses utilisations :  $*$  tableaux et tableaux de dimension supérieure, passage d'arguments de fonctions par adresse  $\rightarrow$  permet de modifier un argument de la fonction  $*$  allocation de zones mémoires  $\rightarrow$  vous faites ce que vous voulez dans une zone allouée.  $\triangle$  Pensez à toujours initialiser vos pointeurs à NULL et à utiliser des free pour libérer la mémoire.